# COMP(2041|9044) 24T1 — Python Regular Expressions

https://www.cse.unsw.edu.au/~cs2041/24T1/

https://www.cse.unsw.edu.au/~cs2041/24T1/ COMP(2041|9044) 24T1 — Python Regular Expressions 1 / 28

### Regular Expression History Revisited

- 1950s mathematician Stephen Kleene develops theory
- 1960s Ken Thompson develops syntax and practical implementation, two versions:
	- POSIX **Basic Regular Expressions**
		- limited syntax, e.g no **|**
		- used by grep & sed
		- needed when computers were every slow to make regex matching faster
		- POSIX **Extended Regular Expressions** superset of Basic Regular Expressions
			- used by **grep -E** & **sed -E**
- 1980s Henry Spencer produces open source regex C library
	- used many place e.g. postgresql, tcl
	- extended (added features & syntax) to Ken's regex language.
- 1987 Perl (Larry Wall) copied Henry's library & extended much further
	- available outside Perl via **Perl Compatible Regular Expressions** library
	- used by **grep -P**
- 1990s Python standard **re** package also copied Henry's library
	- added most of the features in Perl/PCRE
	- many commonly used features are common to both
- we will cover some (not all) useful extra regex features found in both Python & Perl/PCRE

https://www.cse.unsw.edu.au/~cs2041/24T1/ COMP(2041|9044) 24T1 — Python Regular Expressions 2 / 28

note https://regex101.com/ lets you specify which regex language

### Python **re** package - useful functions

#### re.search(regex, string, flags)

- # search for a \*regex\* match within \*string\*
- # return object with information about match or `None` if match fails
- # optional parameter flags modifies matching,
- # e.g. make matching case-insensitive with: `flags=re.I`

#### re.match(regex, string, flags)

# only match at start of string # same as `re.search` stating with `^`

#### re.fullmatch(regex, string, flags)

# only match the full string # same as `re.search` stating with `^` and ending with `\$`

### Python **re** package - useful functions

# re.sub(regex, replacement, string, count, flags) # return \*string\* with anywhere \*regex\* matches, substituted by \*replacement\* # optional parameter \*count\*, if non-zero, sets maximum number of substitutions re.findall(regex, string, flags) # return all non-overlapping matches of pattern in string # if pattern contains () return part matched by () # if pattern contains multiple () return tuple re.split(regex, string, maxsplit, flags) # Split \*string\* everywhere \*regex\* matches

# optional parameter \*maxsplit\*, if non-zero, set maximum number of splits

# Python Characters Classes (also in PCRE)

- \d matches any *digit*, for ASCII: [0-9]
- \D matches any non-*digit*, for ASCII: [^0-9]
- \w matches any *word* char, for ASCII: [a-zA-Z\_0-9]
- \W matches any non-*word* char, for ASCII: [^a-zA-Z\_0-9]

https://www.cse.unsw.edu.au/~cs2041/24T1/ COMP(2041|9044) 24T1 — Python Regular Expressions 4 / 28

- \s matches any *whitespace*, for ASCII: [ \t\n\r\f]
- \S matches any non-whitespace, for ASCII:  $[^{\wedge} \t\t\setminus t \n\wedge r \n\cdot f]$

https://www.cse.unsw.edu.au/~cs2041/24T1/ COMP(2041|9044) 24T1 — Python Regular Expressions 5 / 28

- \b matches at a word boundary
- \B matches except at a word boundary
- \A matches at the start of the string, same as **^**
- \Z matches at the end of the string, same as **\$**
- convenient and make your regex more likely to be portable to non-English locales
- **\b** and **\B** are like **^** and **\$** they don't match characters, they anchor the match

## raw strings

- Python raw-string is prefixed with an r (for raw)
	- can prefix with r strings quoted with ' " ''' """
- backslashes have no special meaning in raw-string except before quotes backslashes escape quotes but also stay in the string
- regexes often contain backslashes using raw-strings makes them more readable

```
>>> print('Hello\nAndrew')
Hello
Andrew
>>> print(r'Hello\nAndrew')
Hello\nAndrew
>>> r'Hello\nAndrew' == 'Hello\\nAndrew'
True
>>> len('\n')
1
>>> len(r'\n')
\mathcal{L}
```
### Match objects

• re.search, re.match, re.fullmatch return a match object if a match suceeds, None if it fails • hence their return can to control if or while

https://www.cse.unsw.edu.au/~cs2041/24T1/ COMP(2041|9044) 24T1 — Python Regular Expressions 7 / 28

```
print("Destroy the file system? ")
answer = \text{input}()if re.match(r'yes|ok|affirmative', answer, flags=re.I):
   subprocess.run("rm -r /", Shell=True)
```
• the match object can provide useful information:

```
>>> m = re.search(r'[aiou].*[aeiou]', 'pillow')
>>> m
<re.Match object; span=(1, 5), match='illo'>
\gg m.group(0)
'illo'
\gg m.span()
(1, 5)>>>
```
Capturing Parts of a Regex Match

- brackets are used for grouping (like arithmetic) in extened regular expresions
- in Python (& PCRE) brackets also capture the part of the string matched
- **group(***n***)** returns part of the string matched by the *n*th-pair of brackets

```
>>> m = re.search('(\w+))s+(\w+)', 'Hello Andrew')
>>> m.groups()
('Hello', 'Andrew')
\gg m.group(1)
'Hello'
\gg m.group(2)
'Andrew'
```
**\number** can be used to refer to group *number* in an re.sub replacement string

```
>>> re.sub(r'(\d+) and (\d+)', r' \2 or \1', "The answer is 42 and 43?")
'The answer is 43 or 42?'
```
https://www.cse.unsw.edu.au/~cs2041/24T1/ COMP(2041|9044) 24T1 — Python Regular Expressions 8 / 28

### Back-referencing

- **• \number** can also be used in a regex as well
- usually called a back-reference
	- e.g. **r'^(\d+) (\1)\$'** match the same integer twice

```
>>> re.search(r'({\d+}) ({\d+}) *', '42 43')
<re.Match object; span=(0, 5), match='42 43'>
>>> re.search(r'^(\d+) (\1)$', '42 43')
>>> re.search(r'^(\d+) (\1)$', '42 42')
\langlere.Match object; span=(0, 5), match='42 42'>
```
- back-references allow matching impossible with classical regular expressions
- python supports up to 99 back-references,  $\1, 2, 3, ...$ , 99
	- $\bullet$  \01 or \100 is interpreted as an octal number

```
\bullet (?:...) is a non-capturing group
       \bullet it has the same grouping behaviour as ( \ldots )• it doesn't capture the part of the string matched by the group
>>> m = re.search(r'.*(?:[aeiou]).*([aeiou]).*', 'abcde')
>> m
<re.Match object; span=(0, 5), match='abcde'>
\gg m.group(1)
'e'
```
https://www.cse.unsw.edu.au/~cs2041/24T1/ COMP(2041|9044) 24T1 — Python Regular Expressions 10 / 28

https://www.cse.unsw.edu.au/~cs2041/24T1/ COMP(2041|9044) 24T1 — Python Regular Expressions 11 / 28

### Greedy versus non-Greedy Pattern Matching

- The default semantics for pattern matching is **greedy**:
	- starts match the first place it can succeed
	- make the match as long as possible
- The **?** operator changes pattern matching to **non-greedy**:
	- starts match the first place it can succeed
	- make the match as short as possible

```
\Rightarrow \Rightarrow s = "abbbc"
>>> re.sub(r'ab+', 'X', s)'Xc'>>> re.sub(r'ab+?', 'X', s)
'Xbbc'
```
## Why Implementing a Regex Matching isn't Easy

- regex matching starts match the first place it can succeed
- but a regex can partly match many places

```
>>> re.sub(r'ab+c', 'X', "abbabbbbbbabbbc")
'abbabbbbbbbX'
```
and may need to *backtrack*, e.g:

```
>>> re.sub(r'a.*bc', 'X', "abbabbbbbbbcabbb")
'Xabbb'
```
- poorly designed regex engines can get very slow have been used for denial-of-service attacks
- Python (PCRE) regex matching is **NP-hard** due to back-references

### re.findall

• re.findall returns a list of the matched strings, e.g:

```
>>> re.findall(r'\d+', "-5==10zzz200_")
['5', '10', '200']
```
• if the regex contains () only the captured text is returned

```
>>> re.findall(r'(\d) \ddot{x}', "-5==10zzz200"')['5', '1', '2']
```
if the regex contains multiple **()** a list of tuples is returned

```
>>> re.findall(r'(\d) \ddot{\ddot{\ddot{}}})d*(\ddot{\ddot{}})', "-5==10zzz200_")
[('1', '0'), ('2', '0')]>>> re.findall(r'([^,]*), (\S+)', "Hopper, Grace Brewster Murray")
[('Hopper', 'Grace')]
>>> re.findall(r'([A-Z])([aeiou])', "Hopper, Grace Brewster Murray")
[('H', 'o'), ('M', 'u')]
```
https://www.cse.unsw.edu.au/~cs2041/24T1/ COMP(2041|9044) 24T1 — Python Regular Expressions 13 / 28

https://www.cse.unsw.edu.au/~cs2041/24T1/ COMP(2041|9044) 24T1 — Python Regular Expressions 14 / 28

#### re.split

• re.split splits a string where a regex matches

>>>  $re.split(r'\d+', "-5==10zzz200"')$  $[$ '-', '==', 'zzz', '\_']

- like cut in Shell scripts but more powerful
- for example, you can't do this with cut

```
>>> re.split(r'\s*,\s*', "abc,de, ghi ,jk , mn")
['abc', 'de', 'ghi', 'jk', 'mn']
```

```
see also the string join function
```

```
>>> a = re.split(r' \simeq, \s*', "abc,de, ghi ,jk , mn")
>>> a
['abc', 'de', 'ghi', 'jk', 'mn']
>> ' :'.join(a)'abc:de:ghi:jk:mn'
```
### Example - printing the last number

```
# Print the last number (real or integer) on every line
# Note: regexp to match number: -?\{d+\}.?d*# Note: use of assignment operator :=
import re, sys
for line in sys.stdin:
    if m := re.search(r'(-? \ddot{\ddot{\theta}}) \Delta * \ddot{\ddot{\theta}}), line):
         print(m.group(1))
```
source code for print\_last\_number.py

### Example - finding numbers #0

```
# print the sum and mean of any positive integers found on stdin
# Note regexp to split on non-digits
# Note check to handle empty string from split
# Only positive integers handled
import re, sys
input_as_string = sys.stdin.read()
numbers = re.split(r"\D+", input_as_string)total = \thetan = 0for number in numbers:
    if number:
        total += int(number)
        n + = 1if numbers:
    print(f"{n} numbers, total {total}, mean {total / n:.1f}")
source code for find_numbers.0.py
```
https://www.cse.unsw.edu.au/~cs2041/24T1/ COMP(2041|9044) 24T1 — Python Regular Expressions 16 / 28

https://www.cse.unsw.edu.au/~cs2041/24T1/ COMP(2041|9044) 24T1 — Python Regular Expressions 17 / 28

### Example - finding numbers #1

```
# print the sum and mean of any numbers found on stdin
# Note regexp to match number -?\{d+\}.?\{d*# match postive & negative integers & floating-point numbers
import re, sys
input as string = sys.stdin.read()
numbers = re.findall(r''-?)d+\.?d*'', input_as_string)
n = len(numbers)total = sum(float(number) for number in numbers)
if numbers:
    print(f"{n} numbers, total {total}, mean {total / n:.1f}")
source code for find_numbers.1.py
```
# Example - counting enrollments with regexes & dicts

```
course names = { }with open(COURSE_CODES_FILE, encoding="utf-8") as f:
    for line in f:
        if m := re.match(r"(\S+)\S+(*\S)", line):
            course_names[m, group(1)] = m, group(2)enrollments_count = {}with open(ENROLLMENTS_FILE, encoding="utf-8") as f:
    for line in f:
        course_code = re.sub(r"\|\cdot x\|"\, "", line)
        if course_code not in enrollments_count:
            enrollments_count[course_code] = \thetaenrollments_count[course_code] += 1
for (course_code, enrollment) in sorted(enrollments_count.items()):
    # if no name for course_code use ???
    name = course_names.get(course_code, "???")
    print(f"{enrollment:4} {course_code} {name}")
```
source code for count\_enrollments.0.py

### Example - counting enrollments with split & counters

```
course\_names = \{\}with open(COURSE_CODES_FILE, encoding="utf-8") as f:
    for line in f:
        course_code, course_name = line.strip().split("\t", maxsplit=1)
        course_names[course_code] = course_name
enrollments_count = collections.Counter()
with open(ENROLLMENTS_FILE, encoding="utf-8") as f:
    for line in f:
        course_code = line.split("|")[0]enrollments_count[course_code] += 1
for (course_code, enrollment) in sorted(enrollments_count.items()):
    # if no name for course_code use ???
    name = course_names.get(course_code, "???")
    print(f"{enrollment:4} {course_code} {name}")
```
source code for count\_enrollments.1.py

### Example - counting first names

```
already_counted = set()first_name_count = collections.Counter()
with open(ENROLLMENTS_FILE, encoding="utf-8") as f:
    for line in f:
        \_, student_number, full_name = line.split("|")[0:3]
        if student_number in already_counted:
            continue
        already counted.add(student number)
        if m := re.match(r'''.*,\s+(S+))'', full_name):
            first_name = m \cdot \text{group}(1)first_name_count[first_name] += 1
# put the count first in the tuples so sorting orders on count before name
count_name_tuples = [(c, f) for (f, c) in first_name_count.items()]
# print first names in decreasing order of popularity
for (count, first_name) in sorted(count_name_tuples, reverse=True):
    print(f"{count:4} {first_name}")
```
https://www.cse.unsw.edu.au/~cs2041/24T1/ COMP(2041|9044) 24T1 — Python Regular Expressions 19 / 28

source code for count\_first\_names.py

## Example - finding duplicate first names using dict of dicts

```
course first name count = \{ \}with open(ENROLLMENTS_FILE, encoding="utf-8") as f:
    for line in f:
        course\_code, -, full_name = line.split("|")[0:3]
        if m := re.match(r^m.*,\s+({\S+})^m, full_name):
             first_name = m \cdot \text{group}(1)else:
             print("Warning could not parse line", line.strip(), file=sys.stderr)
             continue
        if course_code not in course_first_name_count:
             course first name count [course code] = \{ \}if first_name not in course_first_name_count[course_code]:
             course_first_name_count[course_code][first_name] = 0
        course_first_name_count[course_code][first_name] += 1
for course in sorted(course_first_name_count.keys()):
    for (first_name, count) in course_first_name_count[course].items():
        if count >= REPORT MORE THAN STUDENTS:
             print(course, "has", count, "students named", first_name)
source code for duplicate_first_names.0.py
```
https://www.cse.unsw.edu.au/~cs2041/24T1/ COMP(2041|9044) 24T1 — Python Regular Expressions 20 / 28

## Example - finding duplicate first names using split & defaultdict of counters

```
course_first_name_count = collections.defaultdict(collections.Counter)
with open(ENROLLMENTS_FILE, encoding="utf-8") as f:
    for line in f:
        course_code, _{-}, full_name = line.split("|")[0:3]
        given_names = full_name.split(",")[1].strip()first_name = given_names.split(" ")[0]
        course_first_name_count[course_code][first_name] += 1
for (course, name_counts) in sorted(course_first_name_count.items()):
    for (first_name, count) in name_counts.items():
        if count > REPORT_MORE_THAN_STUDENTS:
            print(course, "has", count, "students named", first_name)
```
source code for duplicate\_first\_names.1.py

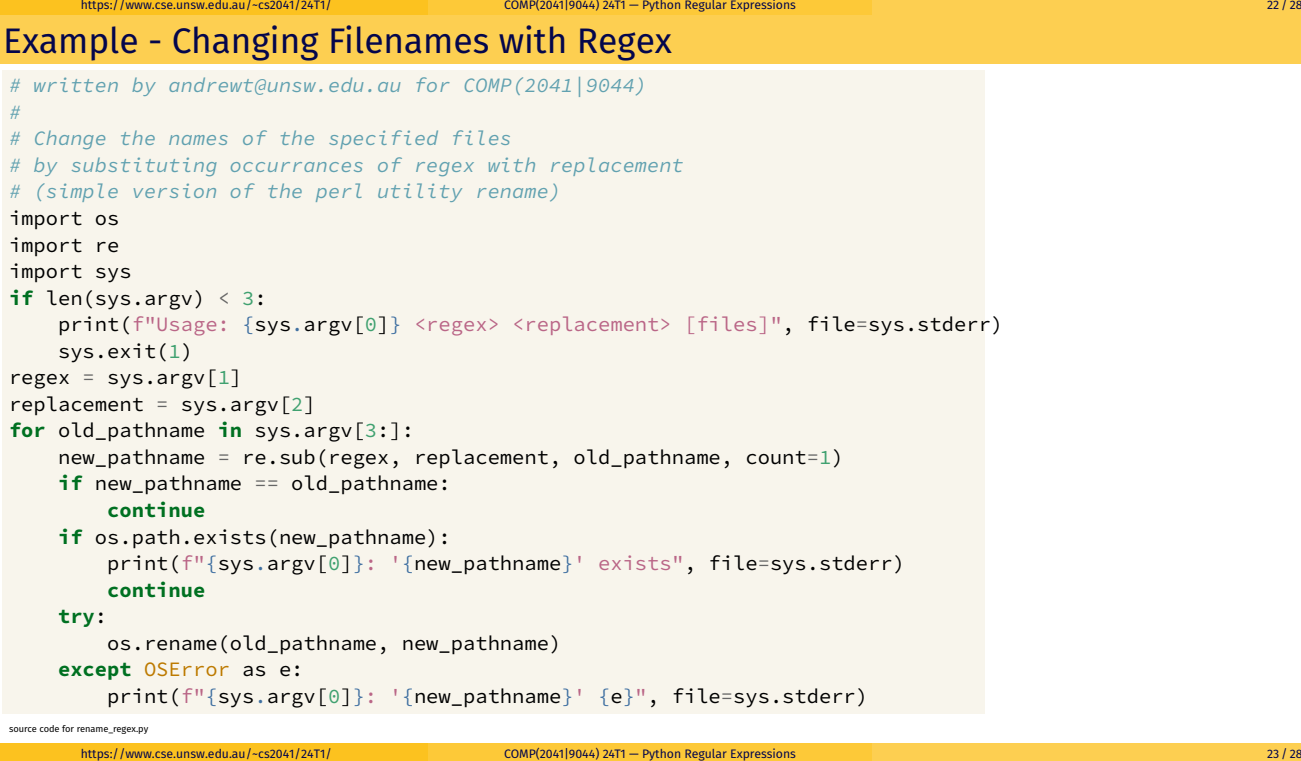

### Example - Changing Filenames with Regex & EVal

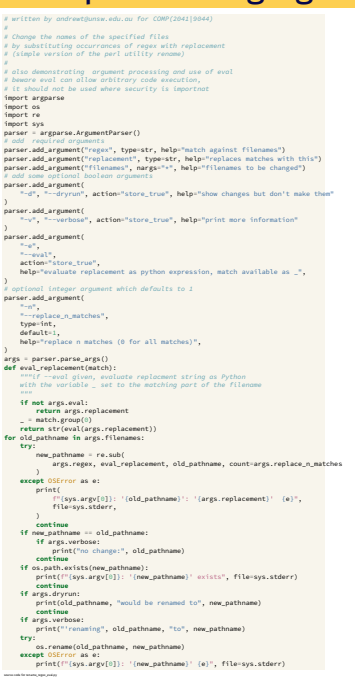

### Example - When Harry Met Hermione #0

```
# For each file given as argument replace occurrences of Hermione
# allowing for some misspellings with Harry and vice-versa.
# Relies on Zaphod not occurring in the text.
import re, sys, os
for filename in sys.argv[1:]:
    tmp_filename = filename + ".new"
    if os.path.exists(tmp_filename):
        print(f"{sys.argv[0]}: {tmp_filename} already exists\n", file=sys.stderr)
        sys.exit(1)
    with open(filename) as f:
        with open(tmp_filename, "w") as g:
            for line in f:
                changed_line = re.sub(r"Herm[io]+ne", "Zaphod", line)
                changed_line = changed_line.replace("Harry", "Hermione")
                changed_line = changed_line.replace("Zaphod", "Harry")
                g.write(changed_line)
    os.rename(tmp_filename, filename)
```
https://www.cse.unsw.edu.au/~cs2041/24T1/ COMP(2041|9044) 24T1 — Python Regular Expressions 25 / 28

https://www.cse.unsw.edu.au/~cs2041/24T1/ COMP(2041|9044) 24T1 — Python Regular Expressions 26 / 28

source code for change\_names.0.py

### Example - When Harry Met Hermione #1

```
# For each file given as argument replace occurrences of Hermione
# allowing for some misspellings with Harry and vice-versa.
# Relies on Zaphod not occurring in the text.
import re, sys, os, shutil, tempfile
for filename in sys.argv[1:]:
    with tempfile.NamedTemporaryFile(mode='w', delete=False) as tmp:
        with open(filename) as f:
            for line in f:
                changed_line = re.sub(r"Herm[io]+ne", "Zaphod", line)changed_line = changed_line.replace("Harry", "Hermione")
                changed_line = changed_line.replace("Zaphod", "Harry")
                tmp.write(changed_line)
    shutil.move(tmp.name, filename)
```
source code for change\_names.1.py

### Example - When Harry Met Hermione #2

```
# For each file given as argument replace occurrences of Hermione
# allowing for some misspellings with Harry and vice-versa.
# Relies on Zaphod not occurring in the text.
# modified text is stored in a list then file over-written
import re, sys, os
for filename in sys.argv[1:]:
    changed_lines = []
    with open(filename) as f:
        for line in f:
            changed_line = re.sub(r"Herm[io]+ne", "Zaphod", line)
            changed_line = changed_line.replace("Harry", "Hermione")
            changed_line = changed_line.replace("Zaphod", "Harry")
            changed_lines.append(changed_line)
    with open(filename, "w") as g:
        g.write("".join(changed_lines))
```
source code for change\_names.2.py

### Example - When Harry Met Hermione #3

```
# For each file given as argument replace occurrences of Hermione
# allowing for some misspellings with Harry and vice-versa.
# Relies on Zaphod not occurring in the text.
# modified text is stored in a single string then file over-written
import re, sys, os
for filename in sys.argv[1:]:
    changed_lines = []
   with open(filename) as f:
        text = f.read()changed_text = re.sub(r"Herm[io]+ne", "Zaphod", text)
    changed_text = changed_text.replace("Harry", "Hermione")
    changed_text = changed_text.replace("Zaphod", "Harry")
   with open(filename, "w") as g:
        g.write("".join(changed_text))
```
source code for change\_names.3.py